## **Programming Languages and Machine Learning**

Martin Vechev DeepCode.ai and ETH Zurich

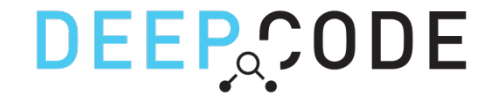

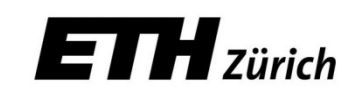

## PL Research: Last 10 years (sample)

- (Semi-) Automated Program Synthesis
	- Mostly learning functions/algorithms over discrete spaces (from examples, natural language, components, partial specs, etc)
- Automated Symbolic Reasoning
	- Abstract Interpretation = theory of sound & precise approximation
	- SMT solvers
- Approximate/Probabilistic Programming
	- Applications/Analysis/Synthesis

## Two part talk  $(22 + 3)$   $\odot$

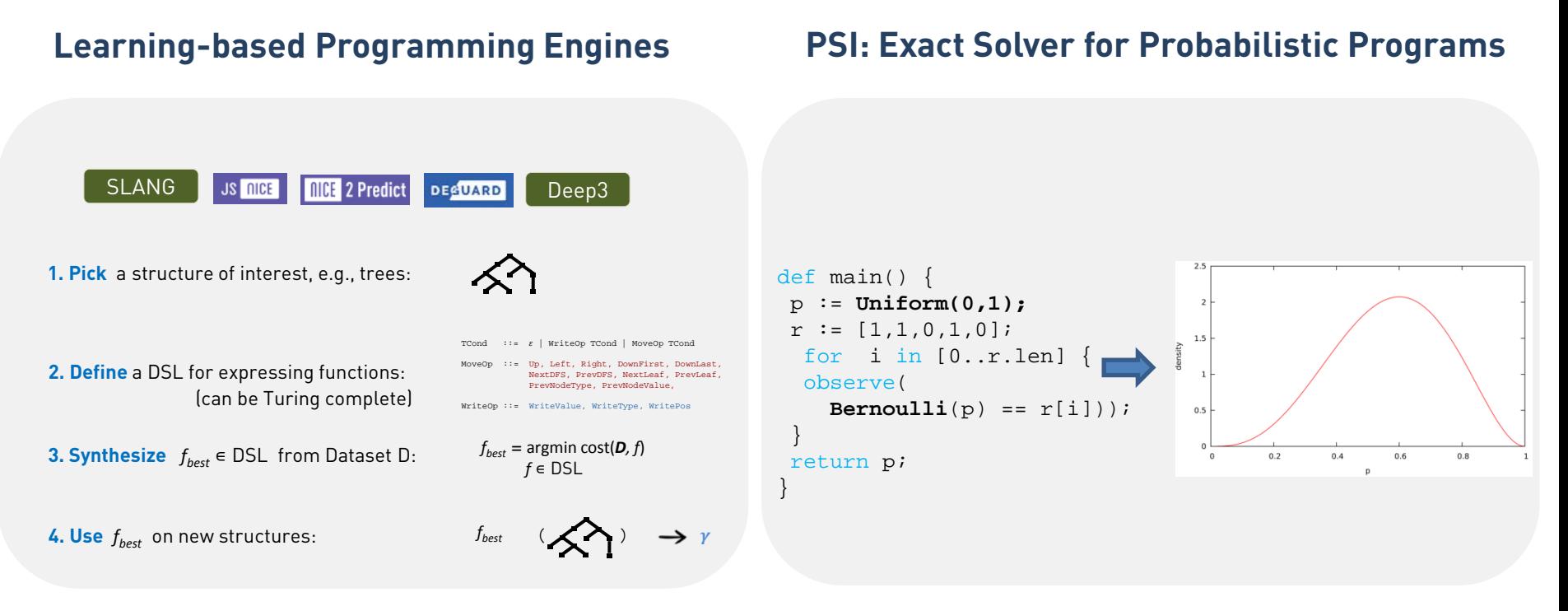

### [http://plml.ethz.ch](http://plml.ethz.ch/) [http://psisolver.org](http://psisolver.org/)

## Two part talk  $(22 + 3)$

### **Learning-based Programming Engines**

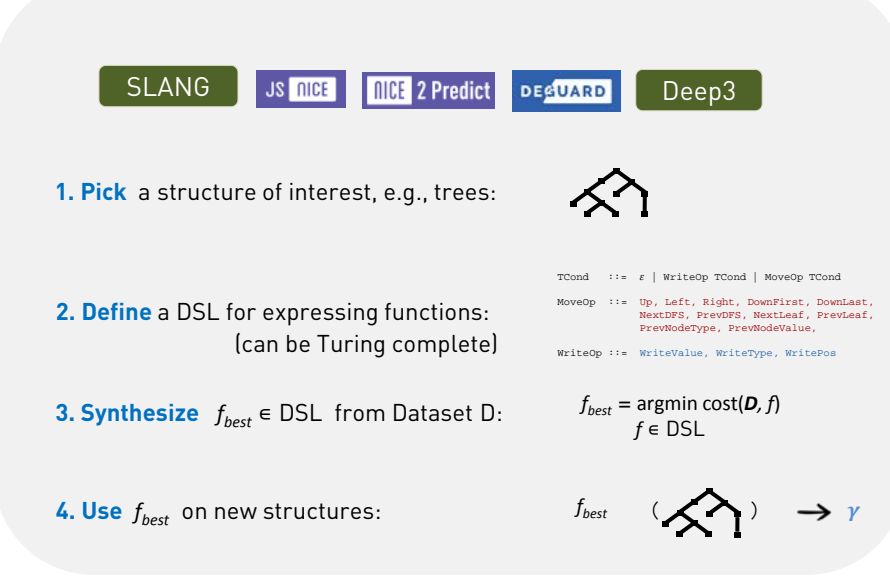

### [http://plml.ethz.ch](http://plml.ethz.ch/)

## Probabilistic Learning from Code

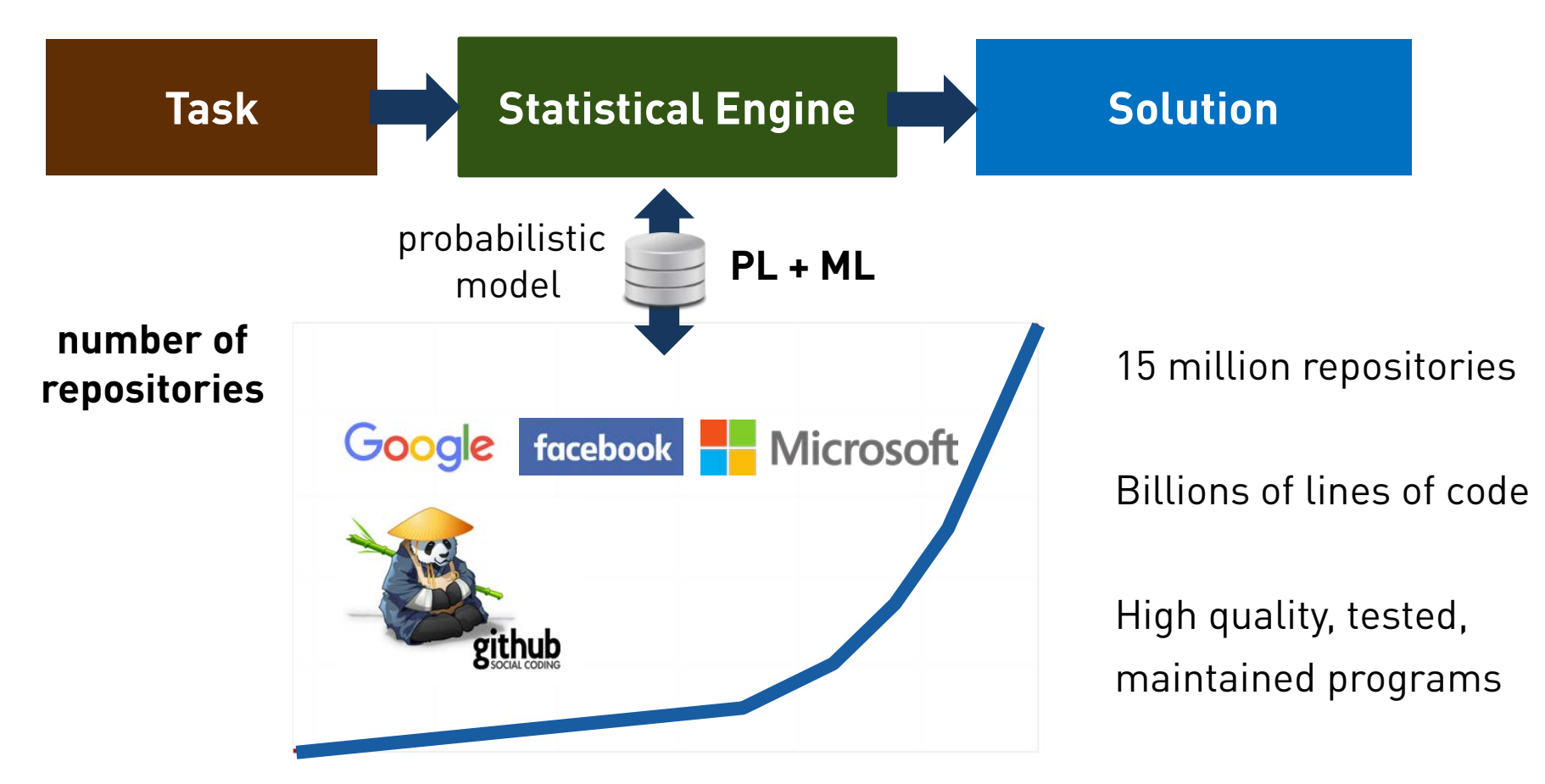

**last 5 years**

## Probabilistic Learning from Code

### Probabilistically likely solutions to problems hard to solve otherwise

### **Joint work with :**

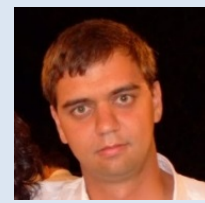

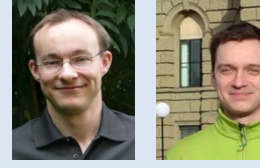

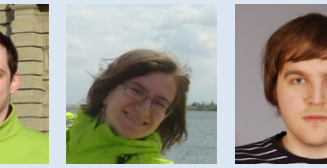

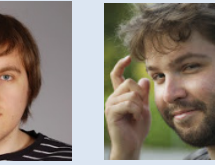

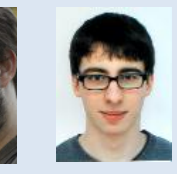

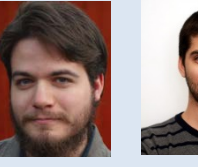

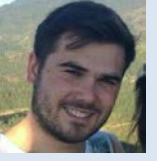

Veselin Raychev

Pavol Bielik Andreas Krause

Christine Zeller

Svetoslav Karaivanov Roos

Pascal

Benjamin Bischel

Timon Gehr

Tsankov Mateo Panzacchi

### **Publications**

- Program Synthesis for Char. Level Language Modeling, **ICLR'17 sub**
- Learning a Static Analyzer from Data, **https://arxiv.org/abs/1611.01752**
- Statistical Deobfuscation of Android Applications, **ACM CCS'16**
- Probabilistic Mode for Code with Decision Trees, **ACM OOPSLA'16**
- PHOG: Probabilistic Mode for Code, **ACM ICML'16**
- Learning Programs from Noisy Data, **ACM POPL'16**
- Predicting Program Properties from "Big Code", **ACM POPL'15**
- Code Completion with Statistical Language Models, **ACM PLDI'14**
- Machine Translation for Programming Languages, **ACM Onward'14**

### **Statistical Engines**

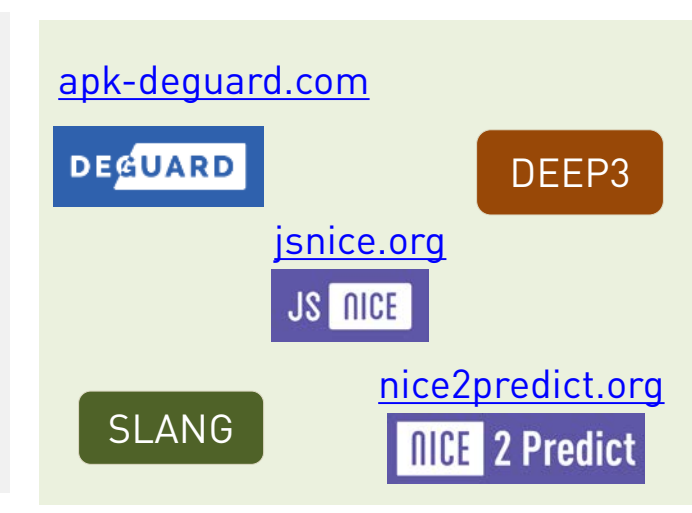

Petar

## more: [http://plml.ethz.ch](http://plml.ethz.ch/)

## JSNice.org

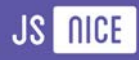

Expand

bmail

#### $\checkmark$  Every country  $\checkmark$  ~200,000 users  $\checkmark$  Top ranked tool This Page Amsterdam @thispage ams · Jul 16 CodeGeekz Do you write ugly JavaScript code? Not to worry. JSNice will make it look like you are a superstar coder. Yai! - buff.ly/1HR4JL7 COMMENTS MOST RECENT Ingvar Stepanyan @RReverser · Aug 6 JSNice.org became my must-have tool for code deobfuscation. WORDPRESS WEB DESIGN **TVPOCRAPHY** HOME ← Reply two Retweet ★ Favorite ••• More

**Brevitv** @seekbrevity · Jul 28 JSNice is an a amazing tool for de-minifying #javascript files. JSNice.org, Its great for #learning and reverse engineering. + Reply to Retweet \* Favorite ... More Expand

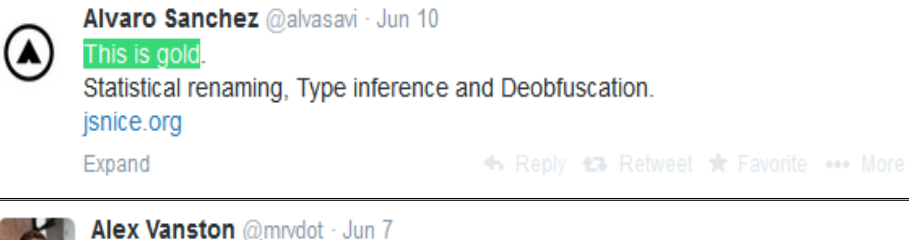

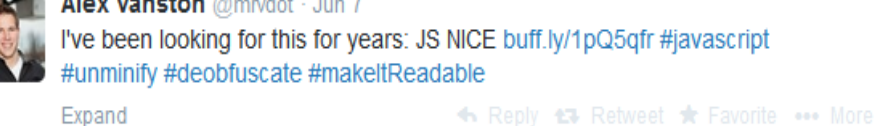

Kamil Tomšík @cztomsik · Jun 6 tell me how this works! de-minify #jquery #javascript incl. args, vars & #jsdoc impressive! jsnice.org

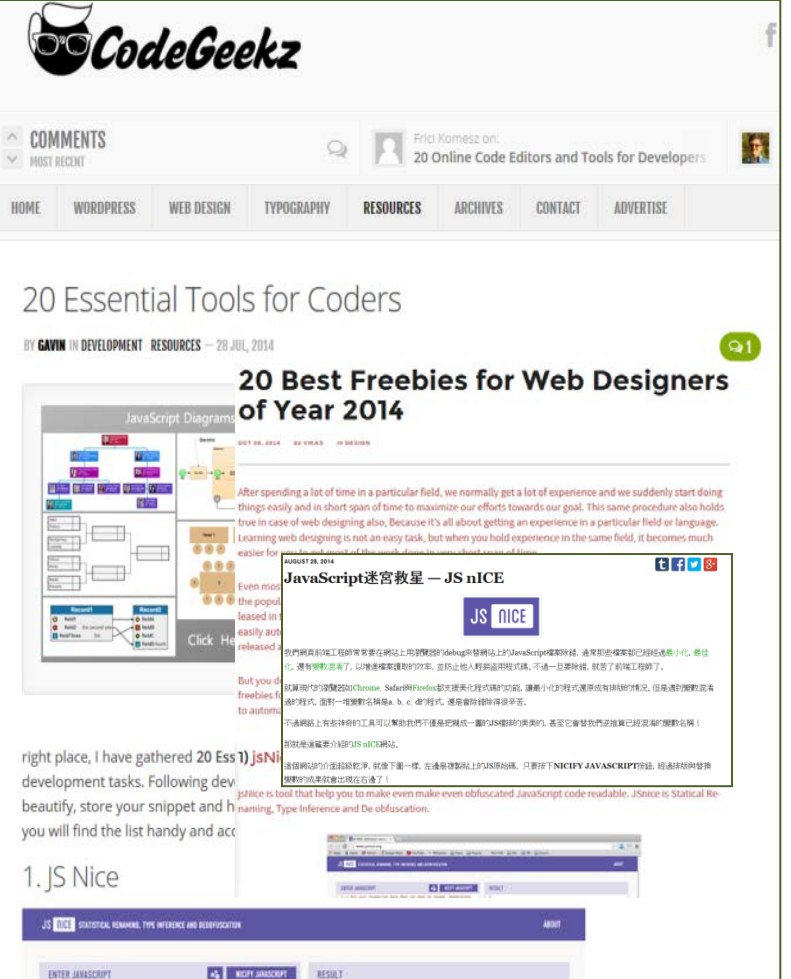

46 NOR MASOUR | RESULT

## A Key Question

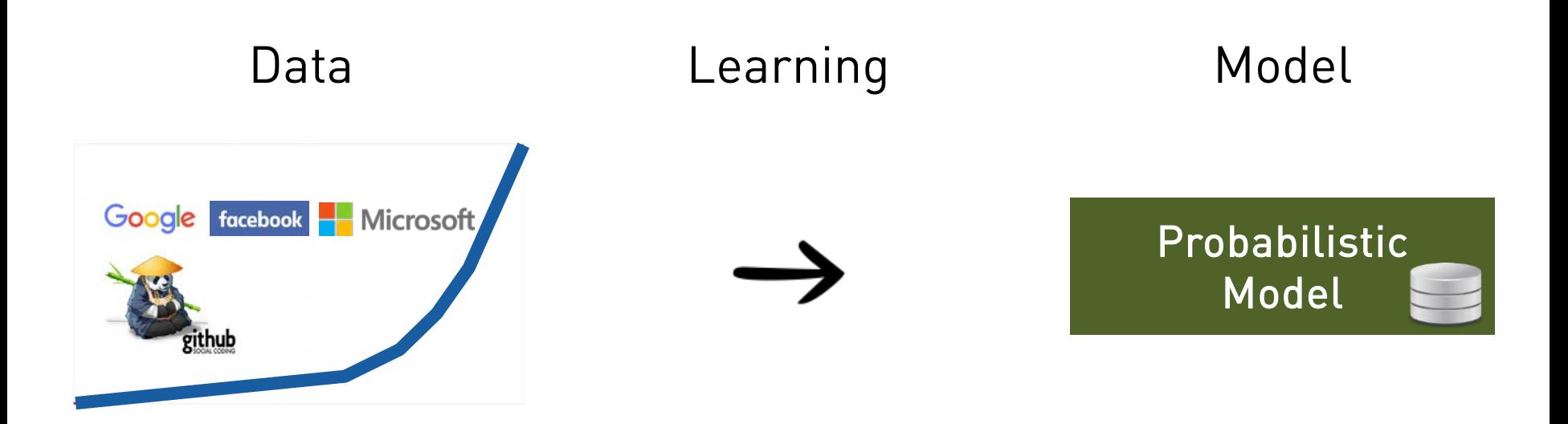

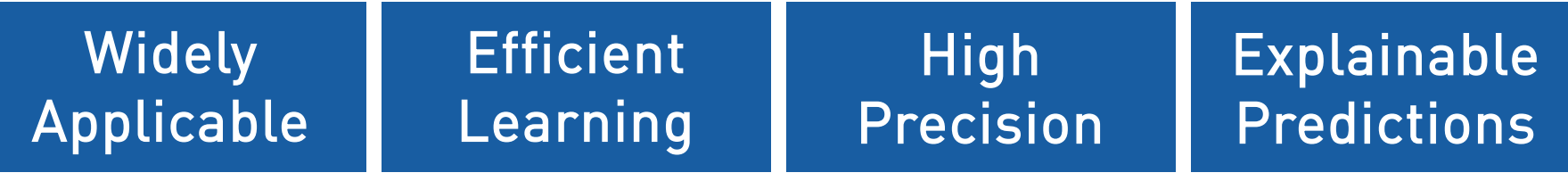

### Training dataset *D*

f.open("f2" | "r"); f.read(); f.open("f1" | "r"); f.read(); f.open("f2" | "w"); f.write("c");

query:

$$
\texttt{f.open("file" | "r");}
$$

f. **?**

### Training dataset *D*

f.open("f2" | "r"); f.read(); f.open("f2" | "w"); f.write("c");

$$
f.open("f1" | "r");
$$
  
f.read();

query:

$$
\texttt{f.open("file" | "r");}
$$

 $f.$ 

### **3-gram model on tokens**

Hindle et. al., ACM ICSE'12

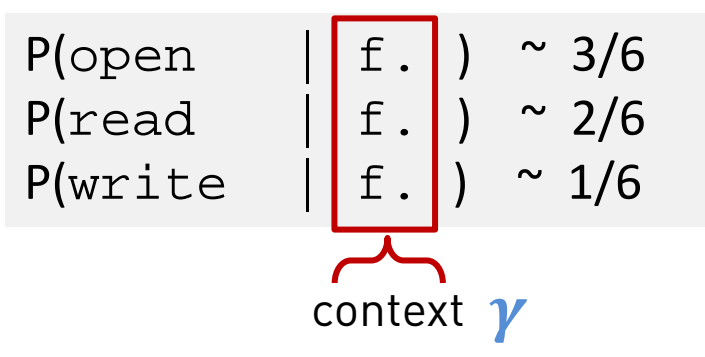

### Training dataset *D*

f.open("f2" | "r"); f.read(); f.open("f2" | "w"); f.write("c");

```
f.open("f1" | "r");
f.read();
```
query:

$$
\texttt{f.open("file" | "r");}
$$

f. open

### **3-gram model on tokens**

Hindle et. al., ACM ICSE'12

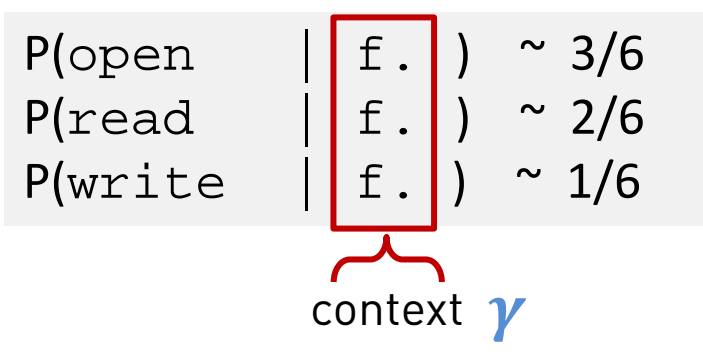

### **probabilistic model on APIs**

Raychev et. al., ACM PLDI'14

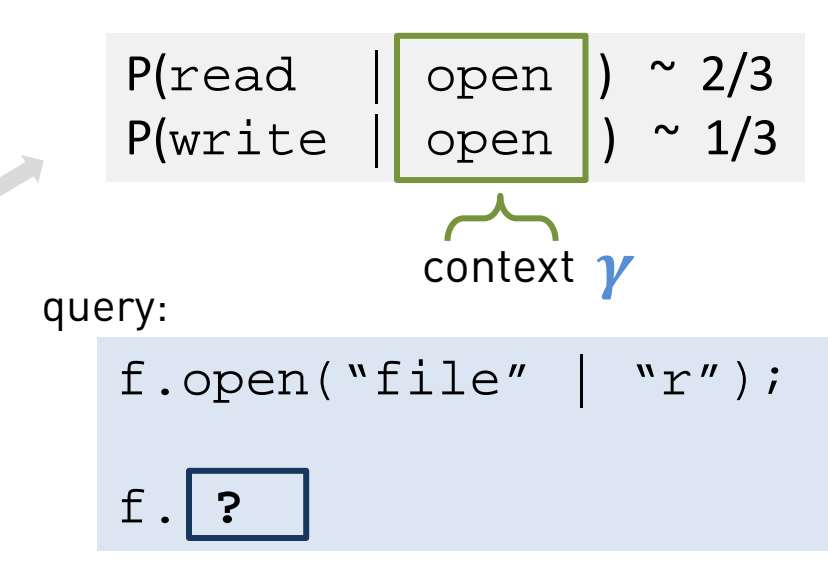

### **3-gram model on tokens**

Hindle et. al., ACM ICSE'12

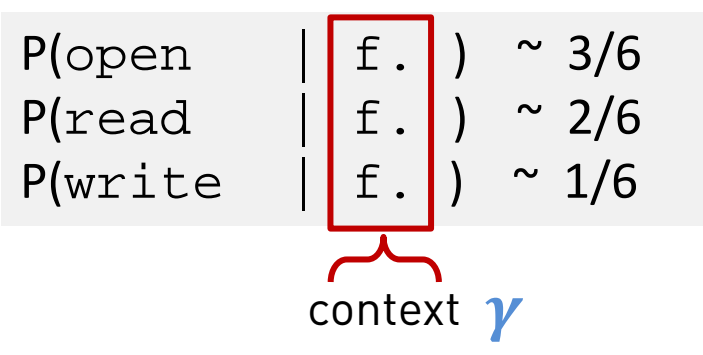

### Training dataset *D*

f.open("f2" | "r"); f.read();

f.open("f2" | "w"); f.write("c");

```
f.open("f1" | "r");
f.read();
```
### **probabilistic model on APIs**

Raychev et. al., ACM PLDI'14

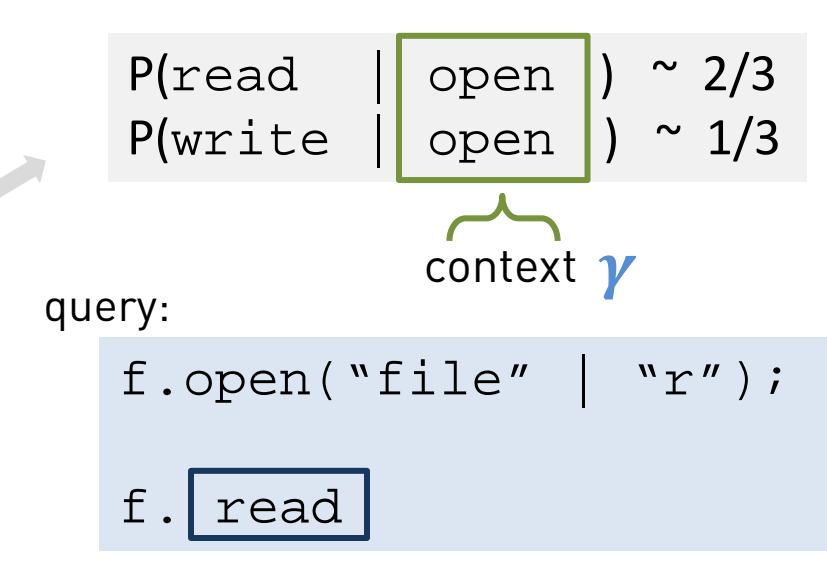

### **3-gram model on tokens**

Hindle et. al., ACM ICSE'12

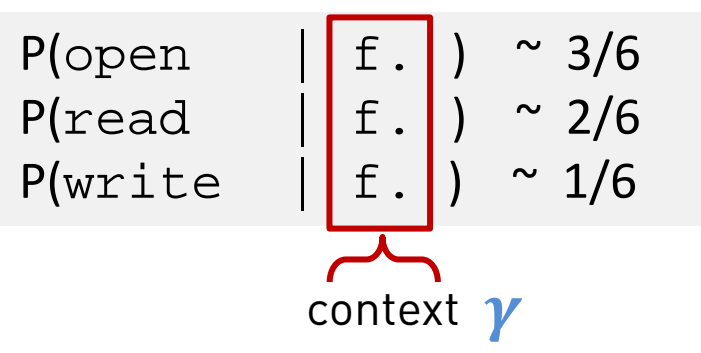

### Training dataset *D*

f.open("f2" | "r"); f.read();

f.open("f2" | "w"); f.write("c");

$$
f.open("f1" | "r");
$$
  
f.read();

### **probabilistic model on APIs**

Raychev et. al., ACM PLDI'14

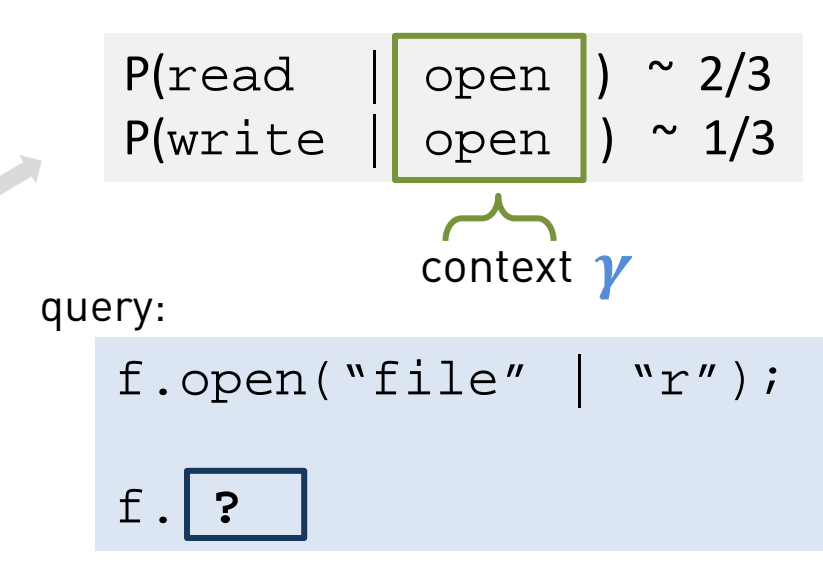

### **3-gram model on tokens**

Hindle et. al., ACM ICSE'12

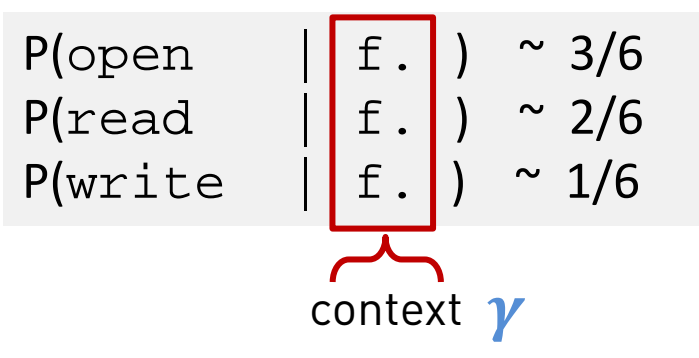

### What should the context be?

### Training dataset *D*

$$
f.open("f2" | "r");
$$
  
f.read();

$$
f.open("f2" | "w");
$$
  
f.write("c");

$$
f.open("f1" | "r");
$$
  
f.read();

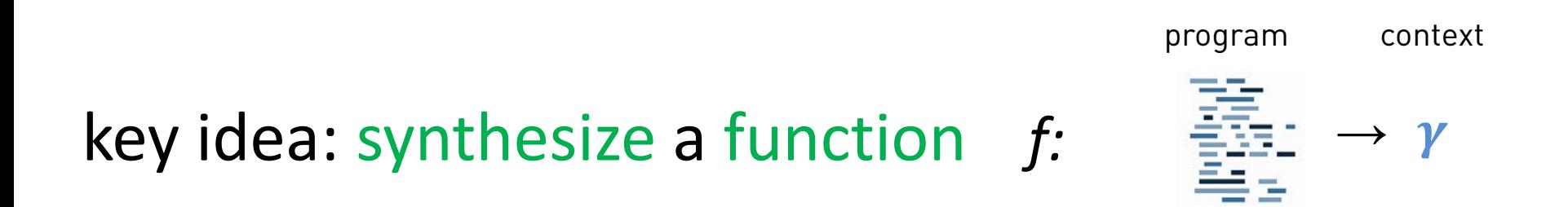

"…All problems in computer science can be solved by **another level of indirection**…"

-- David Wheeler

## Creating probabilistic models: our method

["Learning Programs from Noisy Data", ACM POPL'16,

"PHOG: Probabilistic Model for Code", ACM ICML'16,

"Probabilistic Model for Code with Decision Trees", ACM OOPSLA'16]

**1. Pick** a structure of interest, e.g., ASTs:

#### **2. Define** a DSL for expressing functions: (can be Turing complete) DSL

**3. Synthesize**  $f_{best}$  ∈ DSL from Dataset **D**:  $f_{best}$  = argmin cost(*D, f*)  $f \in \mathsf{DSL}$ 

**4. Use**  $f_{best}$  to compute context and predict:

$$
f_{best} (\prec \rightarrow \rightarrow \gamma
$$

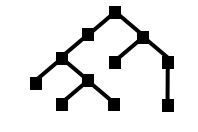

## Step 1: Pick Structure of Interest

Let it be abstract syntax trees (ASTs) of programs

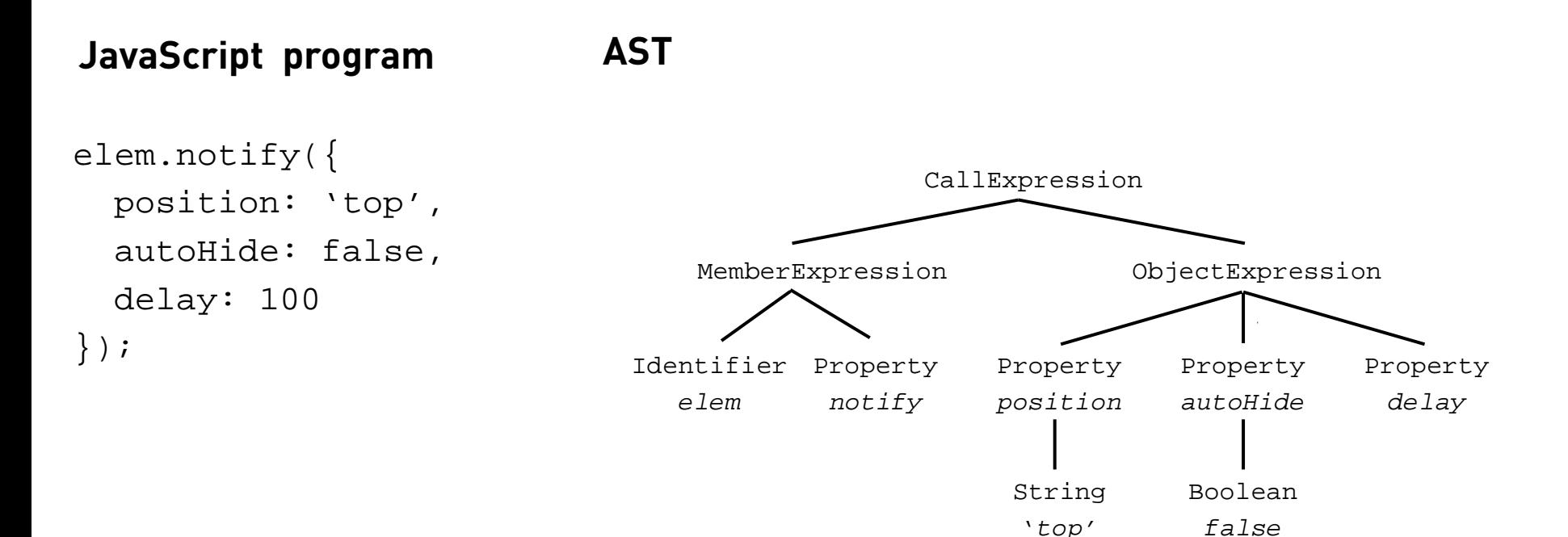

## Step 2: Define a DSL over structure

#### TCond ::=  $\varepsilon$  | WriteOp TCond | MoveOp TCond **Syntax**

MoveOp ::= Up, Left, Right, DownFirst, DownLast, NextDFS, PrevDFS, NextLeaf, PrevLeaf,PrevNodeType, PrevNodeValue, PrevNodeContext

WriteOp ::= WriteValue, WriteType, WritePos

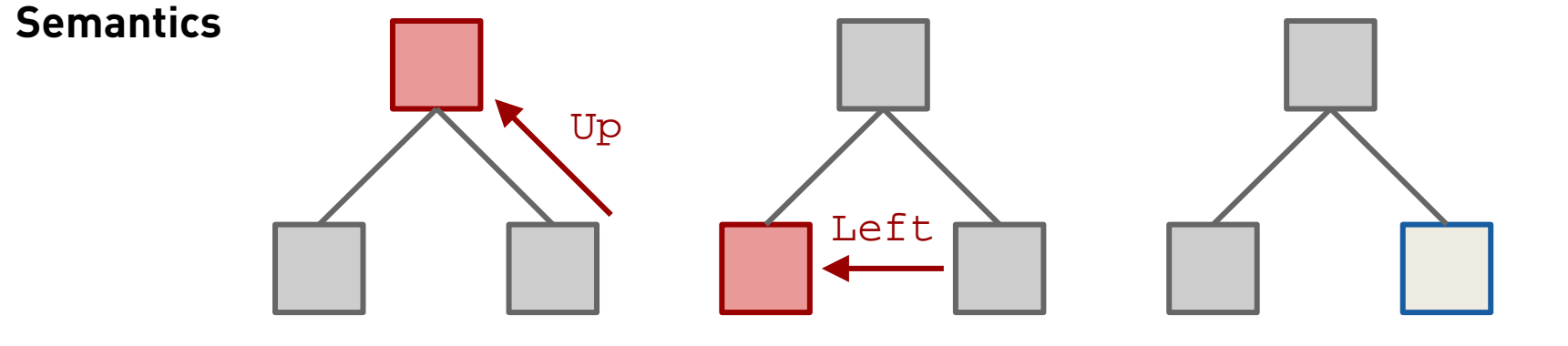

WriteValue  $\gamma \leftarrow \gamma \cdot \Box$ 

## Step 3: synthesize  $f_{best}$

 $f_{best}$  = argmin cost(*D*, *f*)  $f \in \mathsf{DSL}$ 

## Step 3: synthesize  $f_{best}$

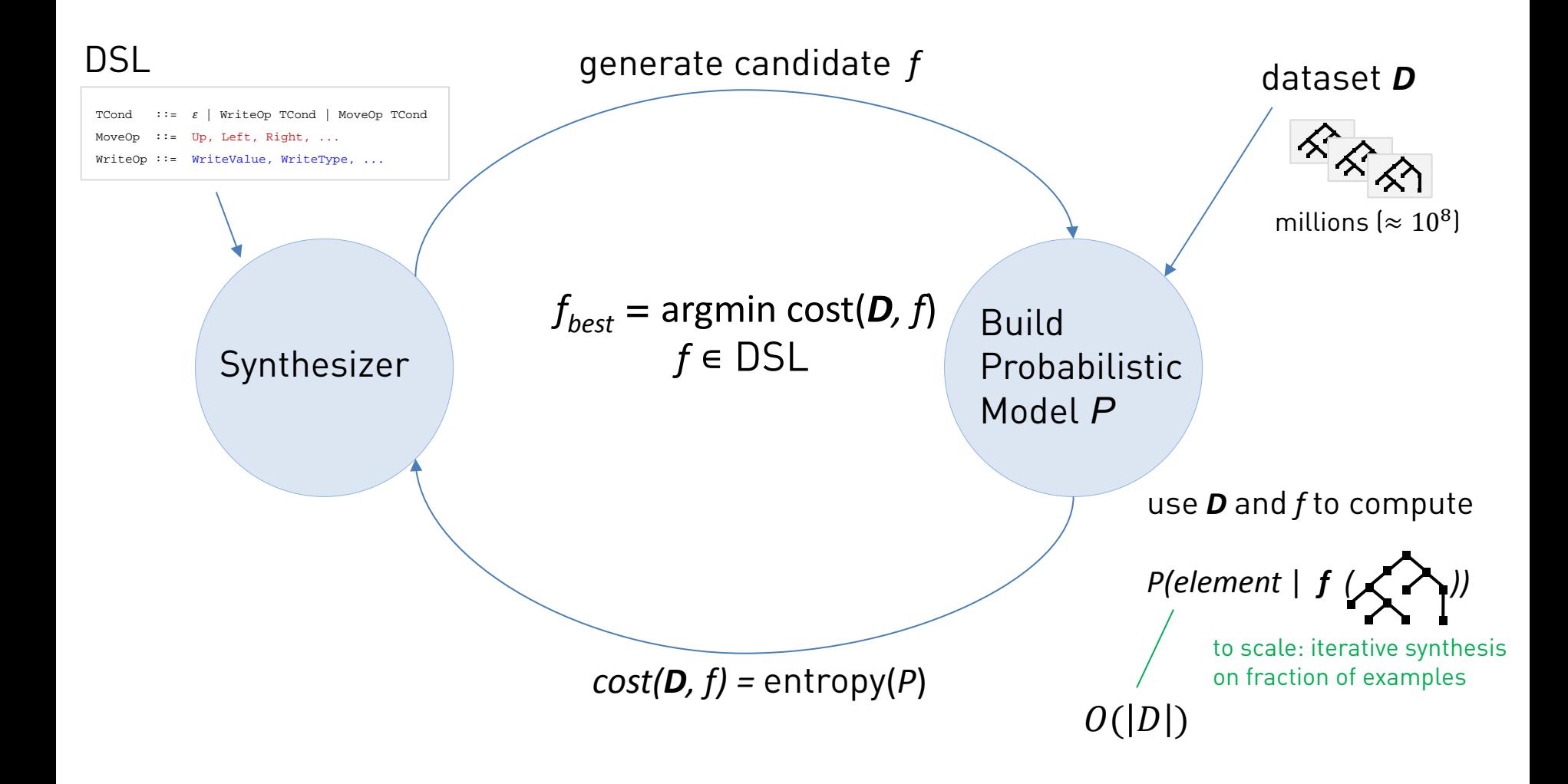

## Step 4: use  $f_{best}$  to predict

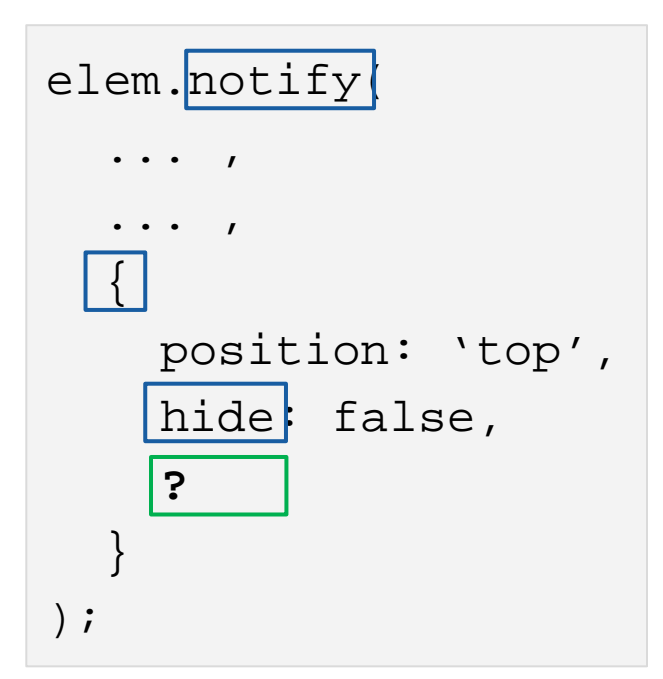

 $\mathcal{P}$  program  $f_{\textit{best}}$  Context  $\boldsymbol{\gamma}$ 

Left WriteValue Up WritePos Up DownFirst DownLast WriteValue {hide, 3, notify} {} {hide} {hide}  $\{hide, 3\}$  $\{hide, 3\}$  $\{hide, 3\}$  $\{hide, 3\}$ 

{Previous Property, Parameter Position, API name}

## Deep3: Experimental Results [Probabilistic Model of JavaScript]

Dataset D: 150,000 files Training Time:  $\sim$ 100 hours  $f_{best} \sim$  50,000 instr.

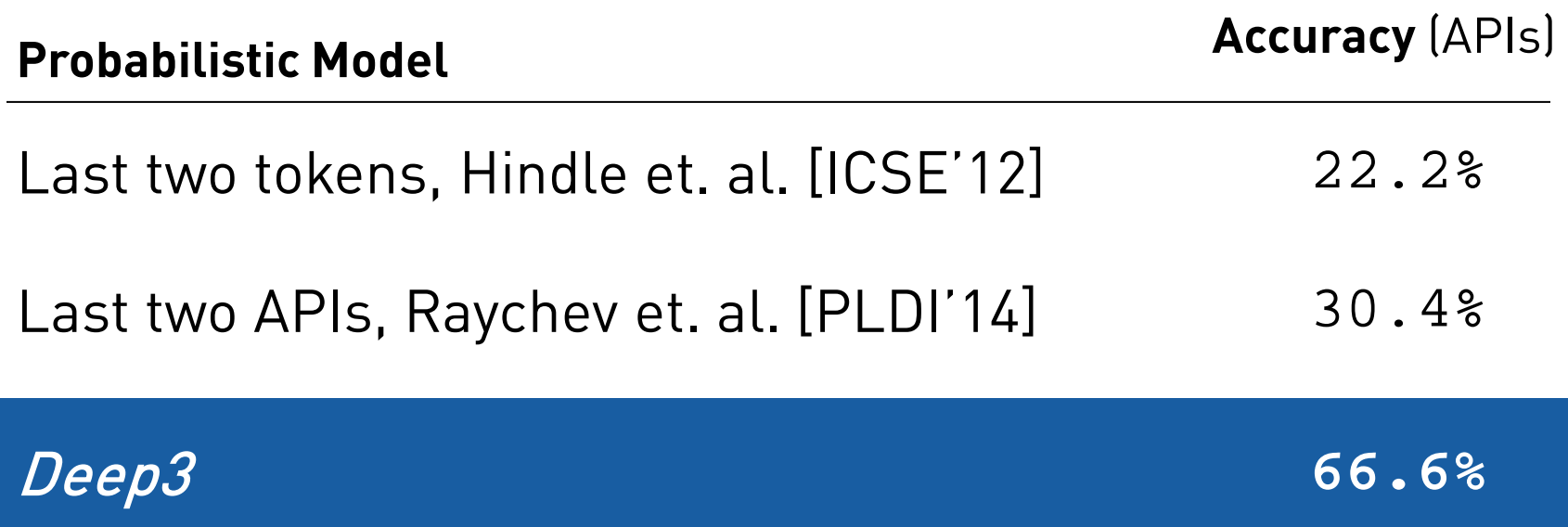

Details in: "Probabilistic Model for Code with Decision Trees", ACM OOPSLA'16

## Deep3: Experimental Results [Probabilistic Model of Python]

Dataset **D**: 150,000 files Training Time: ~100 hours  $f_{best} \sim 120,000$  instr

**Probabilistic Model Accuracy** (identifiers)

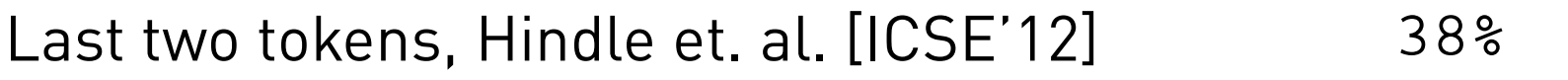

Deep3 **51%**

Details in: "Probabilistic Model for Code with Decision Trees", ACM OOPSLA'16

## Applying the Concept to Natural Language [Program Synthesis for Character Level Language Modeling, **ICLR'17 sub**]

Dataset **D**: Training Time: ~ 8 hours  $f_{best} \sim 9,000$  instr<br>Hutter Prize Wikipedia Dataset<br>Hutter Prize Wikipedia Dataset Hutter Prize Wikipedia Dataset

Interpretable model, browse here: <http://www.srl.inf.ethz.ch/charmodel.html>

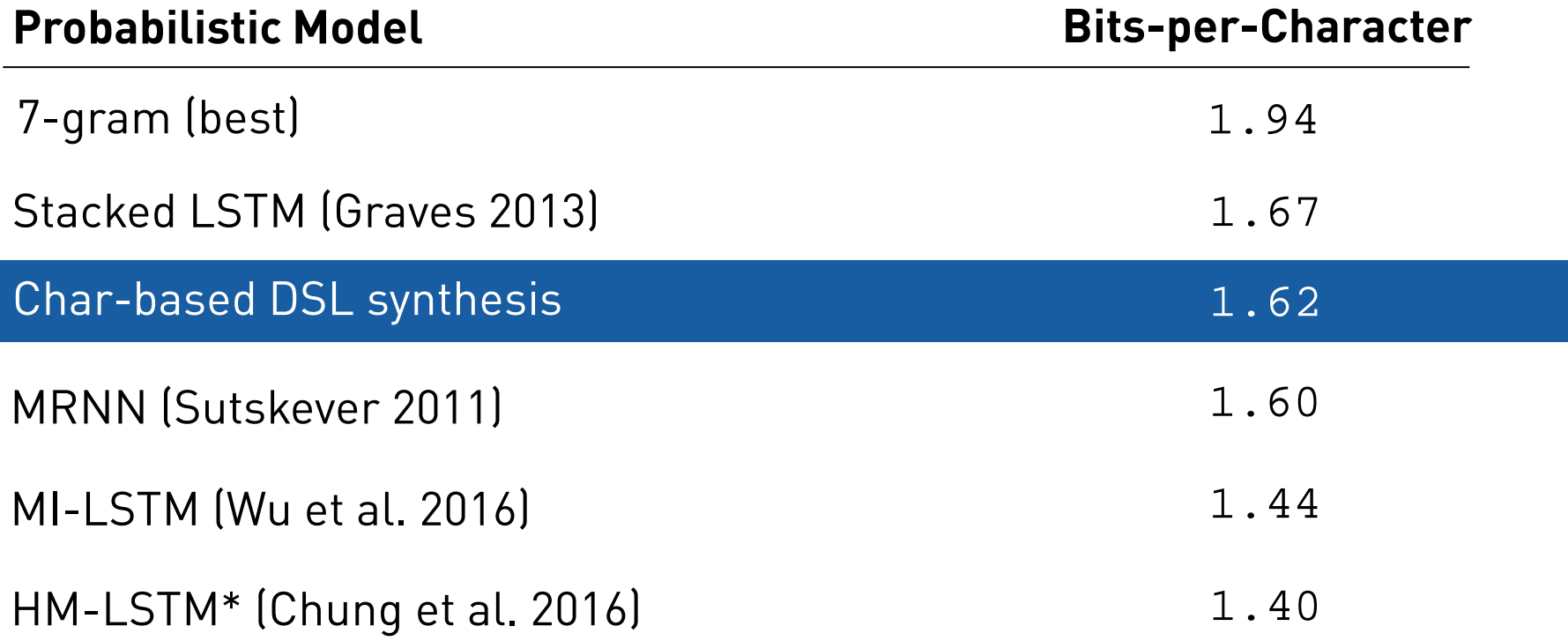

## Learning (Abstract) Semantics

[Learning a Static Analyzer from Data, **https://arxiv.org/abs/1611.01752**]

```
function isBig(v) {
 return v < this.length
}
[12, 5].filter(isBig);
```
VarPtsTo("global"*, h*) *checkIfInsideMethodCall checkMethodCallName checkReceiverType checkNumberOfArguments* ...

VarPtsTo(*this, h*)

Can be understood by experts Found issues in Facebook's Flow

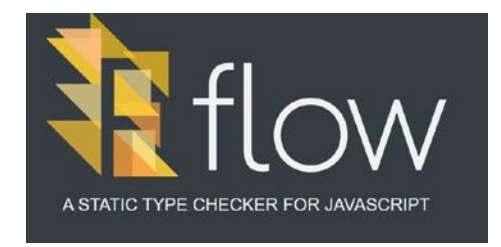

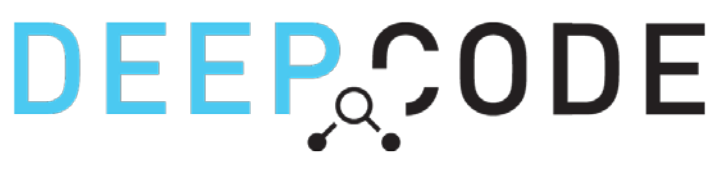

[http://deepcode.ai](http://deepcode.ai/)

ETH spin-off, co-founded in 2016 by

From code to predictions

Handles any programming language

We are hiring!

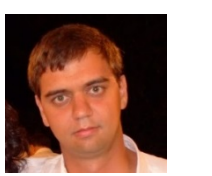

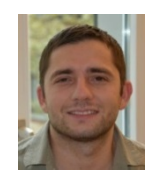

Veselin Raychev

Martin Vechev

## More Info

**Learning from Large Codebases, PhD Thesis, ETH Zurich, 2016**

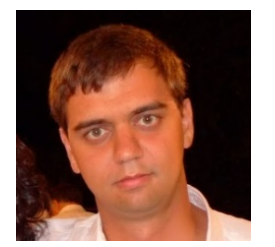

Veselin Raychev

[http://plml.ethz.ch](http://plml.ethz.ch/) 

Dagstuhl Seminar on Big Code Analytics, Nov 2015

Data sets, tools, challenges: [http://learningfrombigcode.org](http://learningfrombigcode.org/)

## Synthesis with NTMs

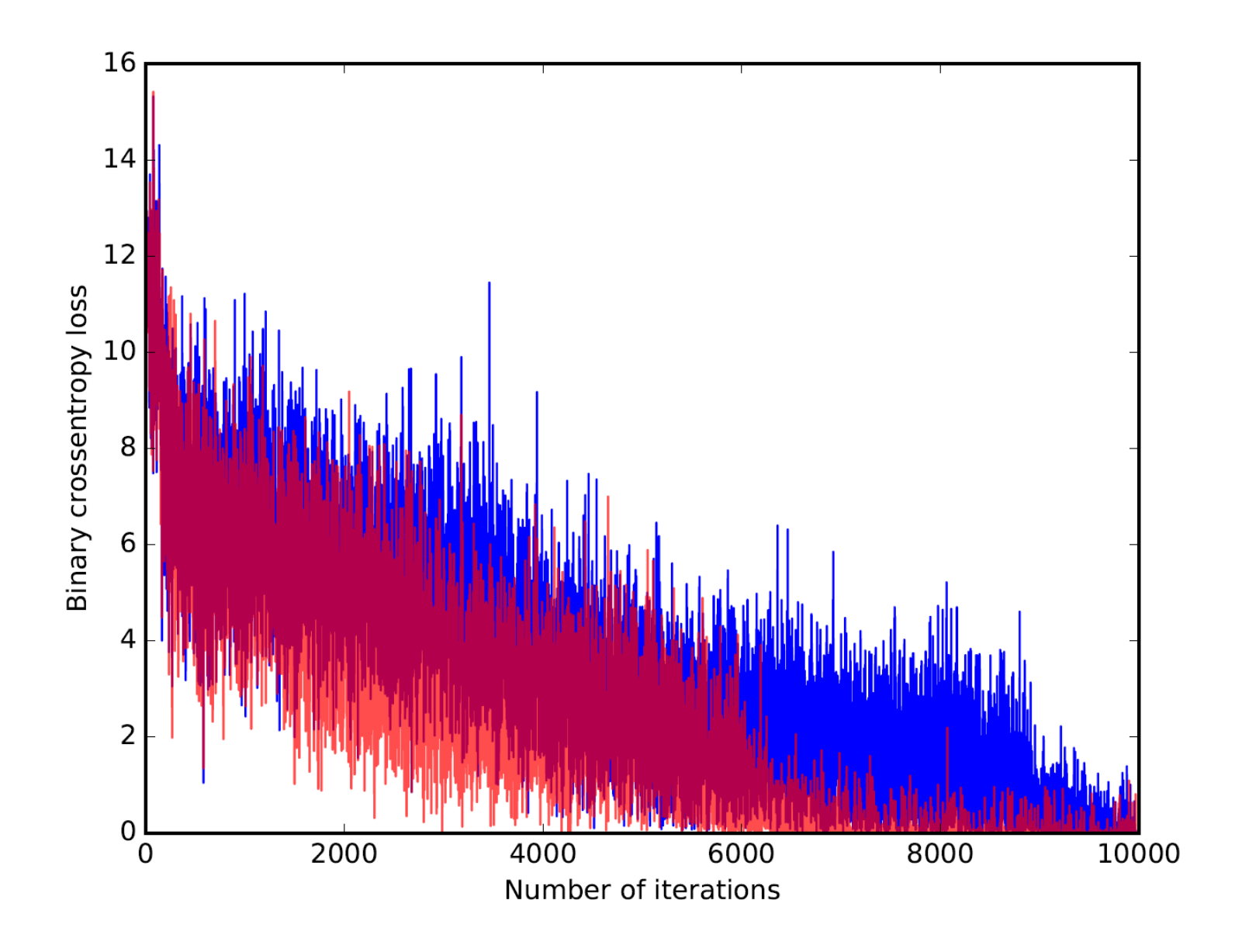

## Two part talk  $(22 + 3)$   $\odot$

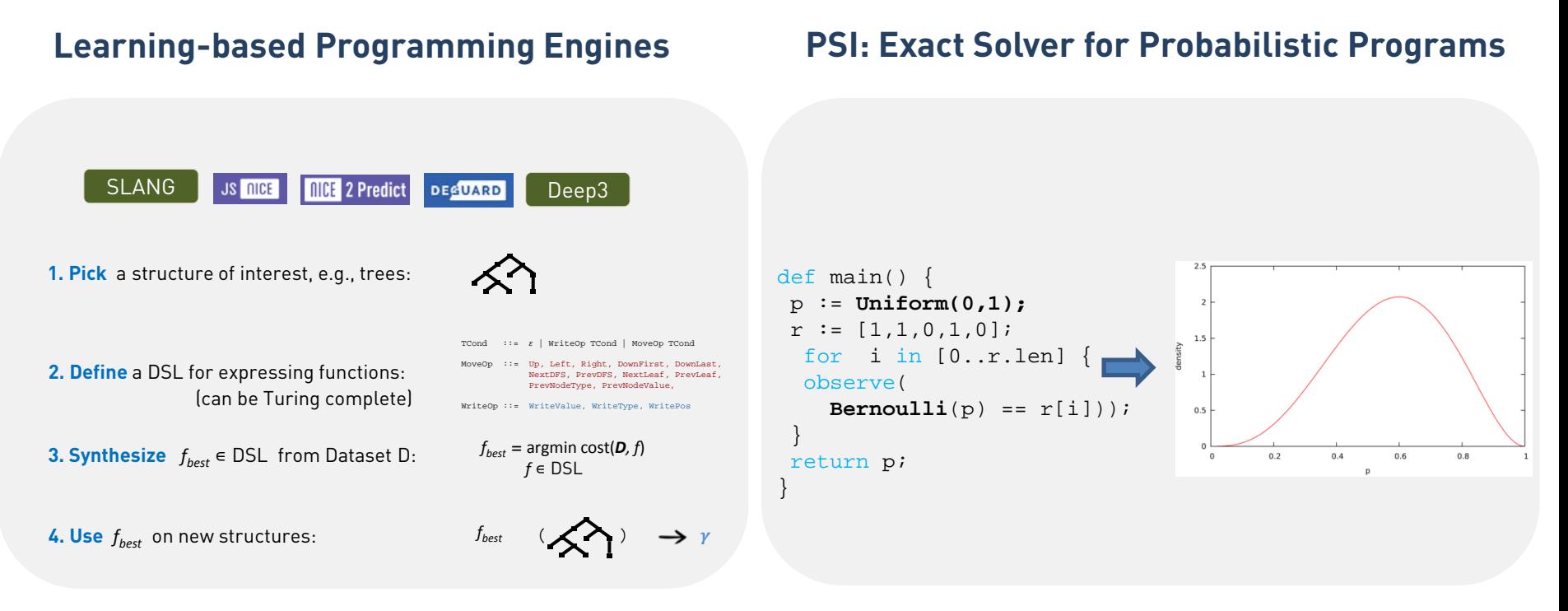

### [http://plml.ethz.ch](http://plml.ethz.ch/) [http://psisolver.org](http://psisolver.org/)

## Two part talk  $(22 + 3)$

#### **PSI: Exact Solver for Probabilistic Programs**

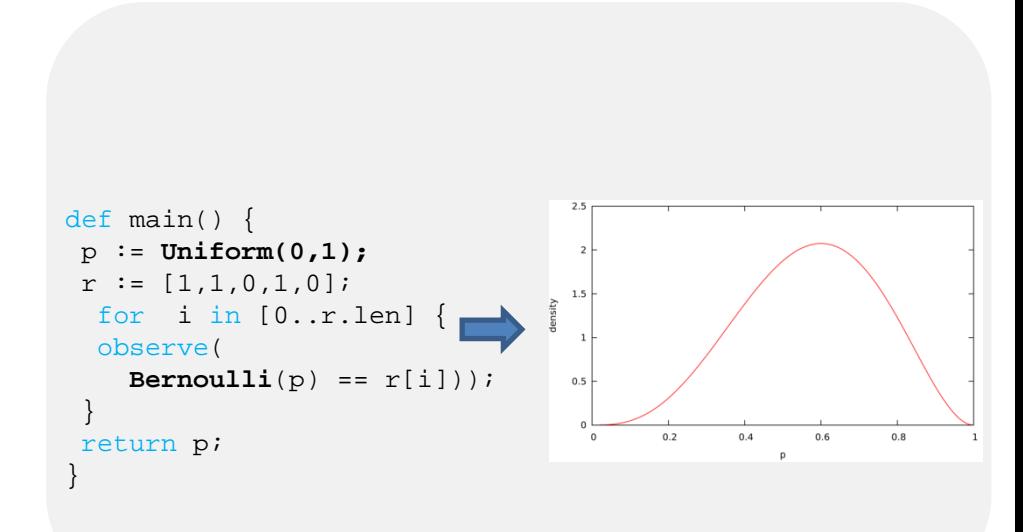

### [http://psisolver.org](http://psisolver.org/)

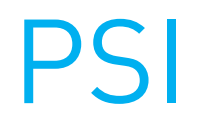

PSI: Exact Symbolic Inference for Probabilistic Programs, CAV'16

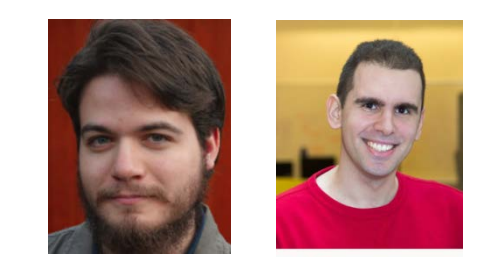

Timon Gehr

 Sasa Misailovic

## Exact inference for probabilistic programs

[http://psisolver.org/](http://http/psisolver.org/)

## PSI

```
def max(a, b) {
 r := aiif b > r { r = bi }
     return r;
}
def main() {
x := Uniform(0,1);
y := Gauss(0, 1);
 z := Uniform(0,1);
 r := max(x,max(y, z));
 observe(x < 0.75);
 if Bernoulli(1/2)
   { assert(r < 0.9); }
return r + UniformInt(1,3);
}
```
## PSI

}

#### def max(a,b) {

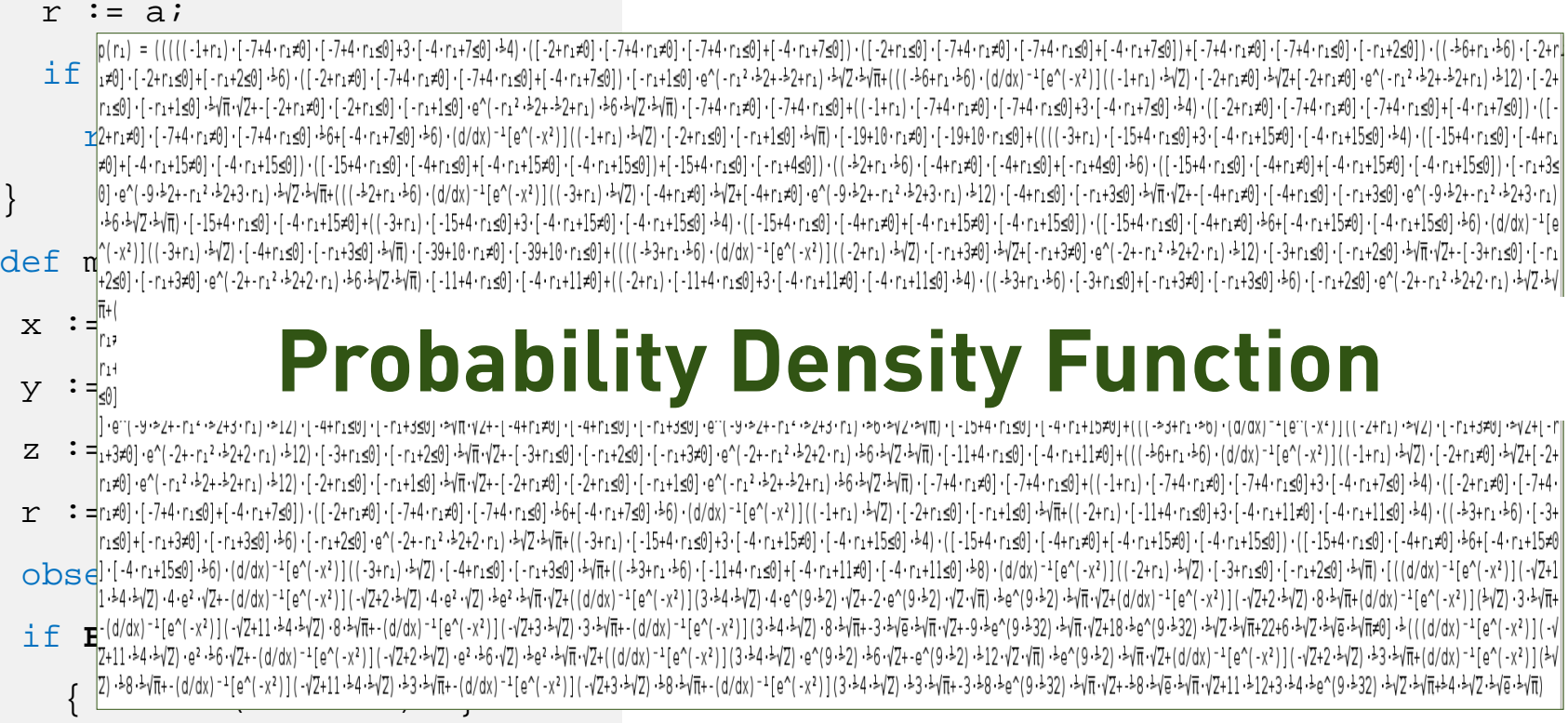

#### return r + **UniformInt**(1,3);

PSI

```
def max(a, b) {
 r := aiif b > r { r = bi }
     return r;
}
def main() {
x := Uniform(0,1);
y := Gauss(0, 1);
 z := Uniform(0, 1);
r := max(x,max(y, z));
 observe(x < 0.75);
 if Bernoulli(1/2)
   \{ assert(r < 0.9); \}return r + UniformInt(1,3);
}
```
**a little nicer to look at…**

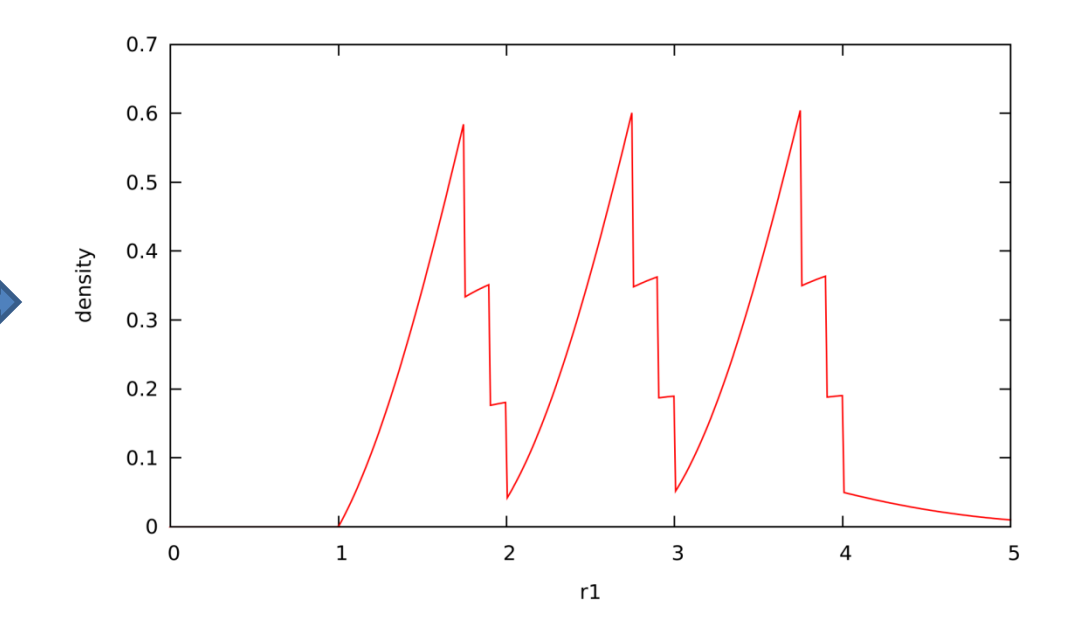

can compute various queries on the PDF: e.g., expectations, marginal probabilities

 $\mathbf{E}$ [result]  $\approx$  2.6929  $Pr[error] \approx 0.132827$ 

# PSI: Ingredients

#### symbolic domain Symbolic Domain for PDFs Symbolic Simplification

$$
e \in E ::= x |e|\pi|0|1|2|...
$$
  
\n
$$
|log(e)| - e|e_1 + ... + e_n|e_1 \cdot ... \cdot e_n|e_1^{e_2}
$$
  
\n
$$
|\delta(e)| [e_1 = e_2] | [e_1 \le e_2] | [e_1 \ne e_2] | [e_1 < e_2]
$$
  
\n
$$
|\int_{\mathbb{R}} dx e[x] |\sum_{x \in \mathbb{Z}} e[x] |\varphi(e_1, ..., e_n)
$$
  
\n
$$
| (d/dx)^{-1} [e^{-x^2}] (e) \text{ (Error function)}
$$

#### Encodes probability density functions

$$
\blacktriangleright \text{ Bernoulli}(x; p) = p \cdot \delta(1-x) + (1-p) \cdot \delta(x)
$$

► Gauss $(x; \mu, \nu) = [\nu = 0] \cdot \delta(x - \mu) + [\nu \neq 0] \cdot \frac{e^{-(x - \mu)^2/(2\nu)}}{(2\pi\nu)^{\frac{1}{2}}}$ 

$$
\blacktriangleright \text{ UniformInt}(x; a, b) = \frac{\sum_{x' \in \mathbb{Z}} \delta(x - x') \cdot [a \le x'] \cdot [x' \le b]}{\sum_{x' \in \mathbb{Z}} [a \le x'] \cdot [x' \le b]}
$$

- $\triangleright$  Basic algebraic simplifications  $x + x \rightarrow 2 \cdot x$ ,  $x \cdot x \rightarrow x^2$ , ...
- > Simplifications on constraints  $[x = 0] + [x \neq 0] \rightarrow 1$ ,  $[x \leq 0] \cdot [0 \leq x] \rightarrow [x = 0]$ ,  $\delta(x) \cdot [1 \leq x] \longrightarrow 0, \ldots$
- $\blacktriangleright$  Linearize Guards  $\delta(y-x^2) \rightarrow$  $[-y \le 0] \cdot ([x = 0] \cdot \delta(y) + [x \ne 0] \cdot \frac{1}{2\sqrt{y}} (\delta(x - \sqrt{y}) + \delta(x + \sqrt{y}))),$
- $\triangleright$  Symbolic Integration  $\int_{\mathbb{R}} dx \int_{\mathbb{R}} dy [0 \leq x] \cdot [x \leq 1] \cdot [0 \leq y] \cdot [y \leq 1] \cdot \delta(z - x \cdot y) \rightarrow$  $-[0 < z] \cdot [z < 1] \cdot \log(z)$ , ...

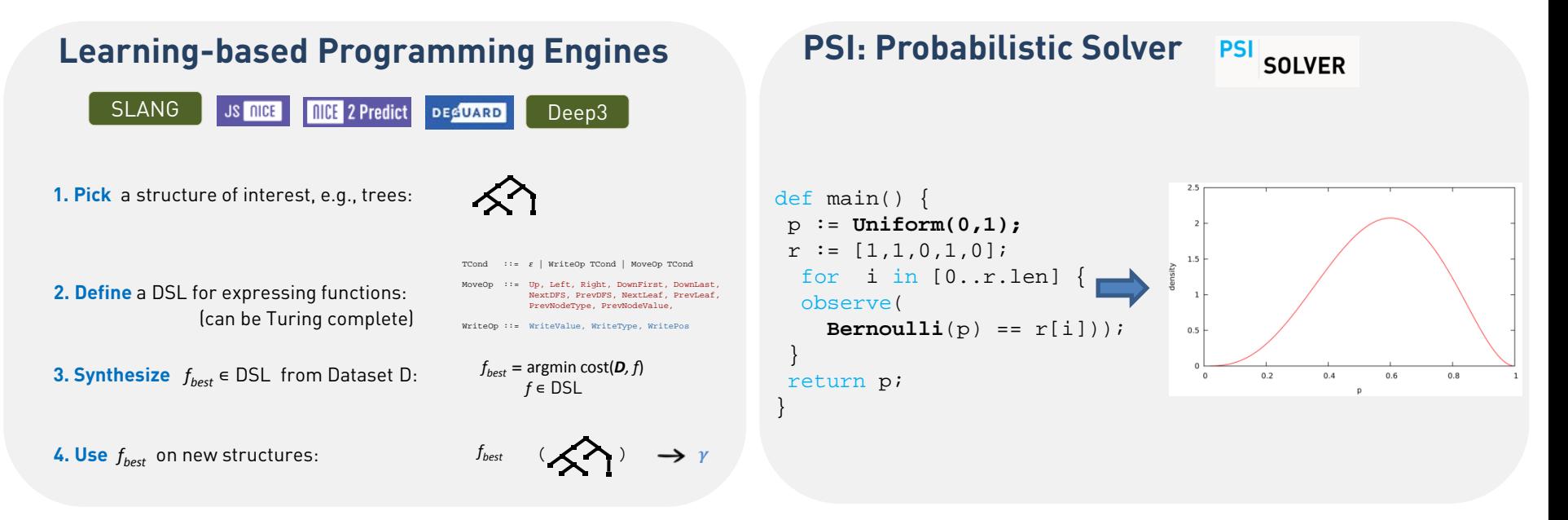

### [http://plml.ethz.ch](http://plml.ethz.ch/) [http://psisolver.org](http://psisolver.org/)